## Who are We

## **⊗**neic

The Nordic e-Infrastructure Collaboration (NeIC) facilitates development and operation of high-quality e-infrastructure solutions in areas of joint Nordic interest. NeIC is a distributed organisation consisting of technical experts from academic institutions across the Nordic countries.

## Nordic WLCG tier-1 facility (NDGF)

The Nordic distributed tier-1 facility for the worldwide computing grid serving the large hadron collider at CERN.

# The LHC Experiment

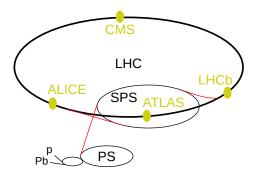

Figure 1: Overview of the LHC experiment. Illustration by Arpad Horvath.

- ▶ 150 million sensors triggering at 20-40 MHz each producing 1-2 MB.
- ▶ Triggers reduces the 20-80 TB/s by a factor  $10^3$  to  $10^4$ .
- ► 50 PB per year: ATLAS 1 GB/s, CMS 1 GB/s, LHCb 0.6 GB/s, ALICE several GB/s during heavy ion runs

### The LHC Tier 1 Sites

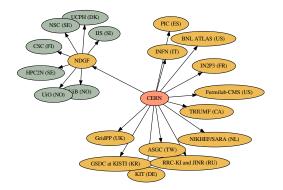

#### NDGF is a distributed Tier 1:

- ▶ A central dCache runs on Ganeti and coordinates storage activities
- Operations on Disk and tape storage is delegated to Nordic data centres.

### Our Use of Ganeti

#### The current situation:

- Critical (24×7 on-call) services run on a 2 node Ganeti cluster at NORDUnet in Denmark.
  - dCache headnodes (redundant, 2+ VMs)
  - Zookeepers (redundant, 3 VMs)
  - PostgreSQL run outside Ganeti (hot standby, both nodes)
  - DNS and core grid-related indices and other infrastructure
  - Monitoring
- Less critical infrastructure run on a 6 node cluster at HPC2N in Umeå.
  - preproduction dCache headnodes (redundant, 2+ VMs)
  - preproduction Zookeepers (redundant, 3 VMs)
  - preproduction PostgreSQL (hot standby, 2 VMs)
  - ElasticSearch (3 VMs with 1 TB DRBD devices each)
  - More monitoring

We plan replacing the former with 2 dedicated PostgreSQL nodes and 3 Ganeti nodes:

# Plan for New Hardware (1/2)

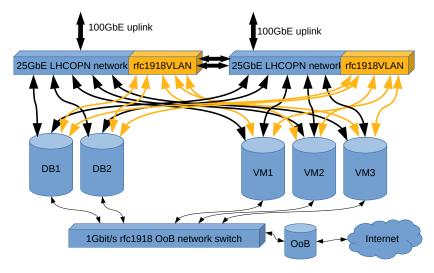

The final solution may or may not have a redundant uplink. (Illustration: Mattias Wadenstein)

# Plan for New Hardware (2/2)

- 2 switches with full LCAP redundancy:
  - ▶ Dell S5212-ON switches,  $12 \times 25 \text{ Gb/s} + 3 \times 100 \text{ Gb/s}$
- 2 PostgreSQL nodes:
  - ▶ Poweredge R640
  - ▶ 2 × Xeon Gold 5222 4C/8HT
  - ▶ 192 GB RAM
  - ▶ 5 × 480 GB SSD
  - ▶ 3 × 2TB 7.2K HDD
- 3 Ganeti nodes:
  - ▶ Poweredge R640
  - ▶ 2 × Xeon Gold 5222 4C/8HT
  - ▶ 192 GB RAM
  - ▶ 5 × 480 GB SSD

### More Ganeti Details

### Node setup:

- ▶ Node OS: Ubuntu 18.04 (but still 16.04 for the main cluster)
- Hypervisor: KVM
- Disk template: DRBD (c-values and resync-rate tuned)

#### VM creation:

- SNF image has works well, but looking into cloud-init.
- ▶ Ubuntu (16.04, 18.04) and CentOS (6, 7) VMs
- ▶ VMs optionally created with Ansible using on host/group variables
- ▶ Static IPs, need net.ifnames=0 for reliable interface names.

### Operation:

► Ansible: node and VM upgrade/reboot, image upgrade/dump

## Ganeti Experience

Ganeti is easy to set up and user friendly but there are occasional snags:

- Wish: Emergency shutdown of VM. A combination of killing qemu and gnt-instance is currently needed.
- Disk migration at NBI very slow after upgrade. Tuning DRBD resync solved it.
- ► Cannot cancel scheduled disk migration tasks even if not started.
- Issue with VM migration not finishing for a very active VM.
- DRBD takes expertise when it breaks.

## **Ansible Modules**

#### > GNT\_INSTANCE

This module can create and remove instances and manage their state using the gnt-instance command.

- allow remove
- be\_params
- hv\_params
- = name
- os\_params
- os\_params\_private
- os\_params\_secret
- os\_size
- os\_type
- = state = present|running|stopped|rebooted|absent|reinstalled

#### > DRBD WAIT

This module repeatedly polls /proc/drbd, checking if there are DRBD devices which are out of sync until all devices are in sync. If a permanent issue is detected it fails.

# Ansible Role to Upgrade and Reboot Cluster (1/3)

- name: Autoremove packages

```
apt: {update_cache: false, autoremove: true}
- name: Upgrade host
  apt: {update cache: true, upgrade: dist}
- name: Check whether the node needs a reboot
  stat: {path: /var/run/reboot-required}
  register: reboot required
- when: reboot required.stat.exists
  block:
    - name: Check if the current node is master
      shell: "gnt-cluster getmaster | tr -d [:space:]"
      register: master
    - assert: {that: master.stdout in ganeti_master_candidates}
```

# Ansible Role to Upgrade and Reboot Cluster (2/3)

```
- name: Failover master if needed.
  command: "gnt-cluster master-failover"
  delegate_to: "{{ganeti_master_candidates|difference([inven
  when: master.stdout == inventory_hostname
- name: Evacuate primary instances
  command: >
    gnt-node evacuate -f --ignore-soft-errors --primary-only
             {{inventory_hostname}}
  delegate_to: "{{ganeti_master_alias}}"
- name: Confirm reboot
```

pause: {prompt: "Press ENTER to reboot {{inventory hostnam - name: Scheduling downtime for this Ganeti node and its ser

nagios: {action: downtime, minutes: 20, service: host, host: "{{inventory hostname}}"} delegate to: "{{nagios host}}" with items: [host, all]

when: nagios host is defined

# Ansible Role to Upgrade and Reboot Cluster (3/3)

```
- name: Reboot
      command: "shutdown -r +1"
    - name: Wait for host and ssh to be running again
      wait_for:
        timeout: 900
        delay: 320
        sleep: 5
        host: "{{inventory_hostname}}"
        port: 22
      delegate_to: "{{ganeti_master alias}}"
    - name: Wait for DRBD devices to recover
      wait for drbd:
- name: Autoremove packages again
  apt: {update cache: false, autoremove: true}
```

## Upgrading Ganeti 2.15 to 2.16

Docker container to build packages: https://gist.github.com/paurkedal/dfd240e3fa07e46f5fbbfeade8371999

▶ Install explicitly versioned 2.16 packages parallel to 2.15 packages:

- > apt install -f
- Make sure the cluster is in a good state:
  - > gnt-cluster verify
- ► Upgrade:
  - > gnt-cluster upgrade --to 2.16
- Fix all crypto issues:
  - > gnt-cluster renew-crypto \
     --new-node-certificates \
     --new-spice-certificate \
     --new-rapi-certificate \
     --new-cluster-certificate
  - > gnt-cluster verify

# Upgrading Ubuntu 16.04 to 18.04

```
# On master:
> gnt-cluster master-failover # if needed
> gnt-cluster verify
> gnt-node migrate node
> gnt-node list
> gnt-node modify -0 yes node
# On node:
> systemctl stop ganeti
> apt remove \*ganeti\*
> do-release-upgrade
> reboot
> apt install ganeti
> systemctl status ganeti
# On master:
> gnt-node add --readd node OR gnt-node modify -O no node
```